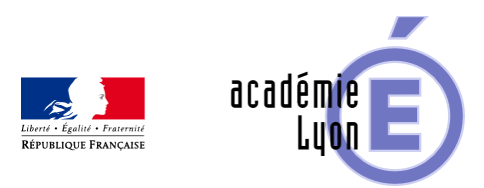

## **Lettre Edu\_Num Mathématiques 30**

- S'informer - Lettres Edu\_Num -

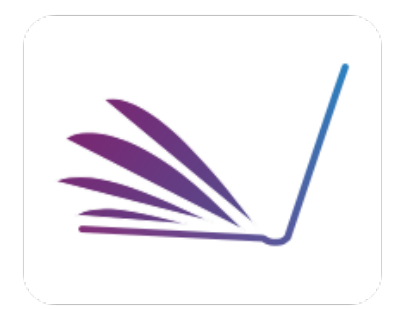

Date de mise en ligne : jeudi 7 février 2019

**Copyright © Mathématiques - Académie de Lyon - Tous droits réservés**

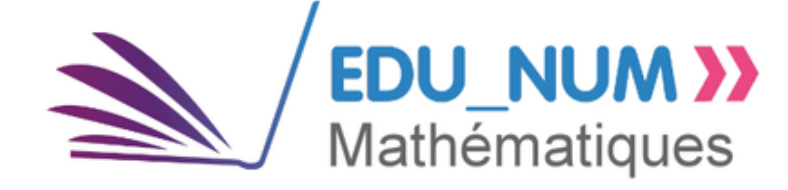

#### **Sommaire**

#### Zoom sur...

- •
- Description de la plateforme
- [Recher](https://maths.enseigne.ac-lyon.fr/spip/#header-1)cher dans la base
- Proposer des ressources

#### Ens[eigner avec le numérique](https://maths.enseigne.ac-lyon.fr/spip/#header-4)

- Pour l'école maternelle
- [Pour l](https://maths.enseigne.ac-lyon.fr/spip/#header-6)'[école élémentaire](https://maths.enseigne.ac-lyon.fr/spip/#header-6)
- Pour le cycle 3
- Pour le cycle 4
- [P](https://maths.enseigne.ac-lyon.fr/spip/#header-9)[our le lycée \(général,](https://maths.enseigne.ac-lyon.fr/spip/#header-7) [te](https://maths.enseigne.ac-lyon.fr/spip/#header-9)chnologique ou professionnel)

#### Se t[enir informé](https://maths.enseigne.ac-lyon.fr/spip/#header-16)

- Twitter éduscol Maths
- Twitter DNE
- [Twitter d'éd](https://maths.enseigne.ac-lyon.fr/spip/#header-33)uscol
- **Fil RSS Édu\_Num**
- [Fil RSS du portail des m](https://maths.enseigne.ac-lyon.fr/spip/#header-34)athématiques
- [Fil RSS Édu](https://maths.enseigne.ac-lyon.fr/spip/#header-35)[base](https://maths.enseigne.ac-lyon.fr/spip/#header-36)

### **Z[oom su](https://maths.enseigne.ac-lyon.fr/spip/#header-39)r...**

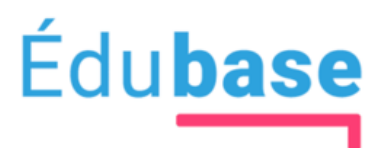

#### des pratiques pédagogiques

#### **Description de la plateforme**

Rénovée en 2018, Édubase est une banque de ressources et de scénarios pédagogiques opérée par la direction du numérique pour l'éducation (DNE). À l'origine, les ressources présentées dans l'Édubase sont destinées à accompagner la mise en œuvre de démarches pédagogiques mobilisant le numérique.

Accessible notamment aux enseignants, formateurs, inspecteurs et chefs d'établissements, elle contient, à l'heure actuelle, environ 15 000 fiches couvrant toutes les disciplines et niveaux d'enseignement.

Les 13 ÉDU'bases disciplinaires précédentes ont été regroupées en une seule « Édubase ». Cette fusion permet non seulement la recherche de ressources par discipline, académie, niveau... mais favorise également la recherche croisée.

Édubase est accessible à l'adresse suivante : https://edubase.eduscol.education.fr/

### **Rechercher dans la b[ase](https://edubase.eduscol.education.fr/)**

La page d'accueil permet une recherche « plein texte » dans la base. Le moteur explore tous les champs indexés. Il est également possible de saisir une ou plusieurs académies et une discipline ou un enseignement (là aussi une sélection multiple est possible).

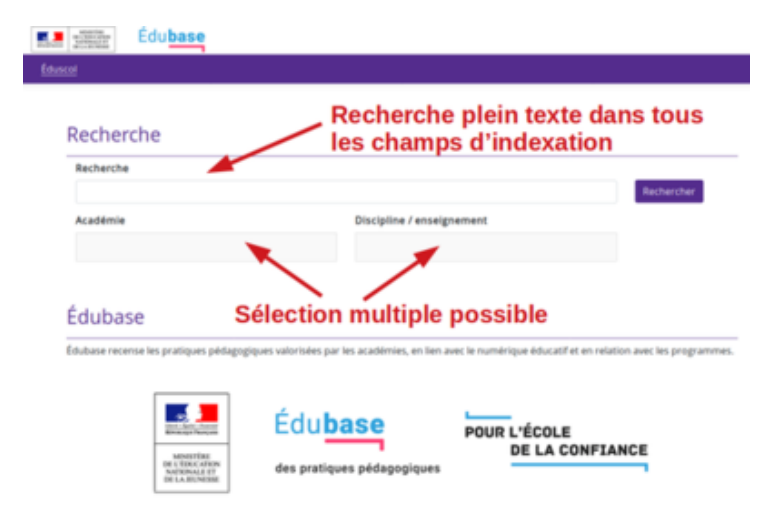

Une fois la recherche lancée (il est possible d'ailleurs de ne rien préciser ou sélectionner), la page des résultats de recherche permet d'affiner celle-ci ou de changer le tri des résultats.

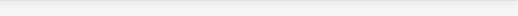

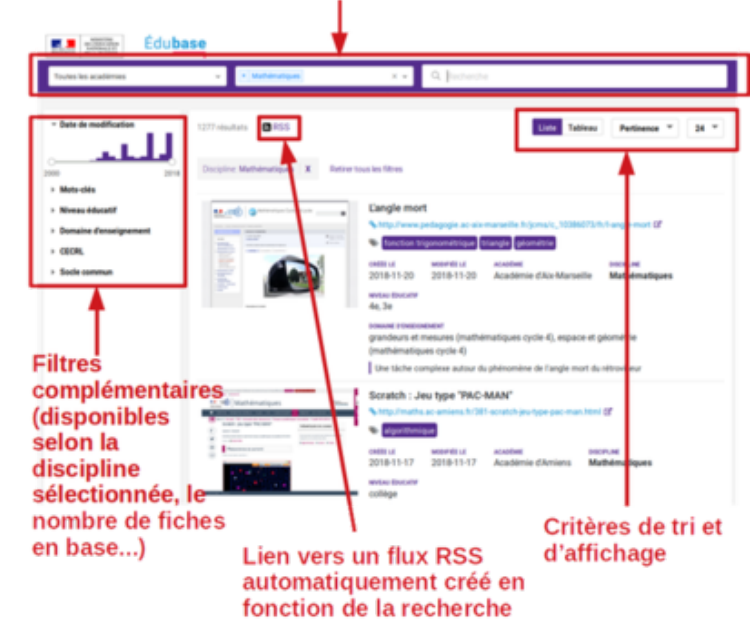

Le fait d'effectuer une recherche permet la génération automatique d'un flux RSS correspondant à cette requête. L'icône « RSS » permet d'avoir le lien vers ce fil.

Les filtres complémentaires (date, mots clés, niveau éducatif, domaine d'enseignement, CECRL (uniquement pour les langues vivantes) et domaine du sole commun) ne sont pas toujours disponibles : ils dépendent d'un certain nombre de choix déjà réalisés.

Il est possible, ensuite, d'afficher la liste des résultats en tableau, de trier par pertinence, date de mise à jour ... et de choisir le nombre de vues par page.

La liste des fiches indexées s'affiche alors et il est possible d'y voir outre le titre et une image, le domaine d'enseignement sélectionné, une description et des mots clés.

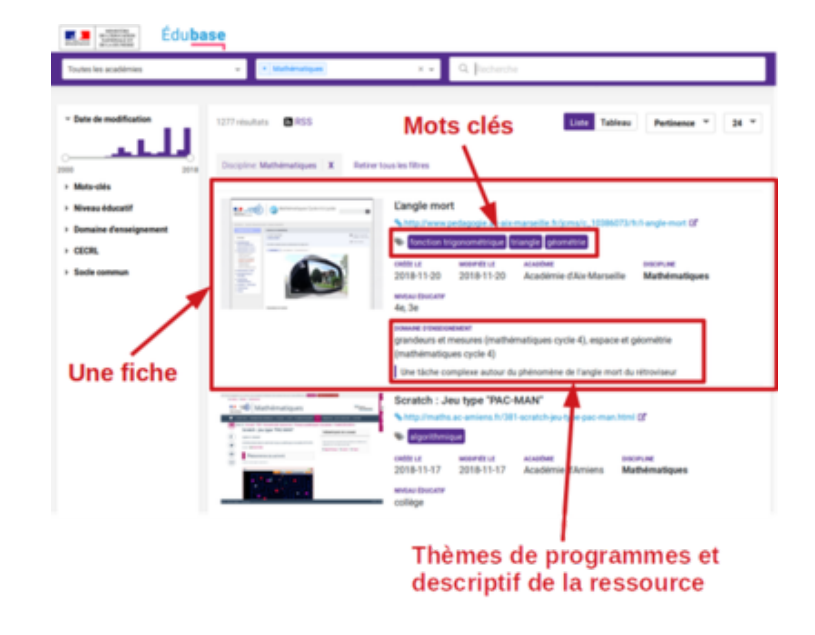

Un clic sur le titre permet d'avoir une vue plus détaillée de la fiche.

Un clic sur un mot clé permet d'ajouter ce ce mot aux critères de recherche.

Des flux RSS personnalisés, par académie ou discipline, sont proposés.

#### **P[roposer des](https://edubase.eduscol.education.fr/rss) ressources**

Tout enseignant peut consulter ces ressources et même en proposer. Afin de garantir la qualité des ressources mises à disposition, celles-ci doivent suivre un circuit de validation, de publication et d'indexation.

Pour être indexée dans Édubase, une ressource doit, tout d'abord, être validée par un inspecteur, puis publiée sur le site académique de la discipline/l'enseignement concerné. Ensuite, l'interlocuteur académique pour le numérique (IAN) de la discipline peut indexer la fiche. Celle-ci est enfin publiée par l'expert national qui, au sein de la DNE, pilote l'Édubase pour sa discipline. La ressource peut alors être diffusée et utilisée.

[L'inde](http://eduscol.education.fr/maths/enseigner/ressources-et-usages-numeriques/developpement-des-pratiques-pedagogiques-en-academie/interlocuteurs-academiques.html)xation dans Édubase repose notamment sur le schéma de description ScoLOMFR qui assure une bonne interopérabilité des fiches.

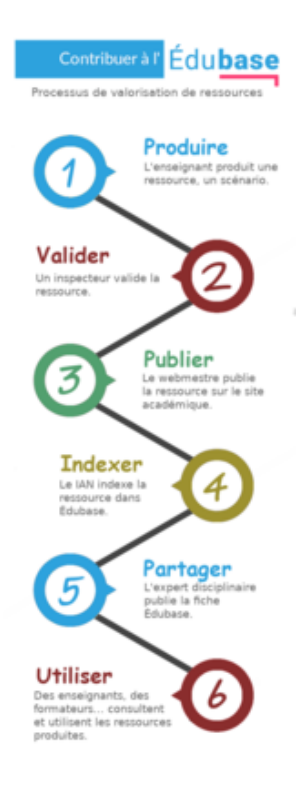

Édubase sur éduscol

### **[Enseigne](http://eduscol.education.fr/cid57544/edu-base-une-banque-nationale-de-scenarios-pedagogiques.html)r avec le numérique**

### **Pour l'école maternelle**

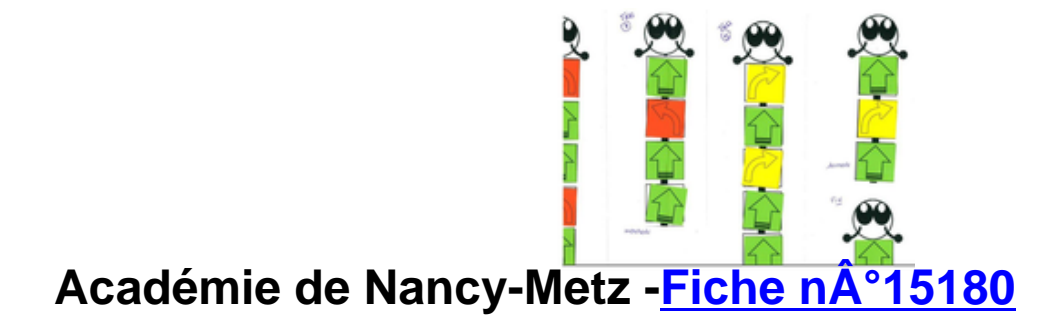

Langage et programmation

Dans le cadre d'un projet académique, les élèves d'une école de la Meuse ont réalisé deux albums...

### **Pour l'école élémentaire**

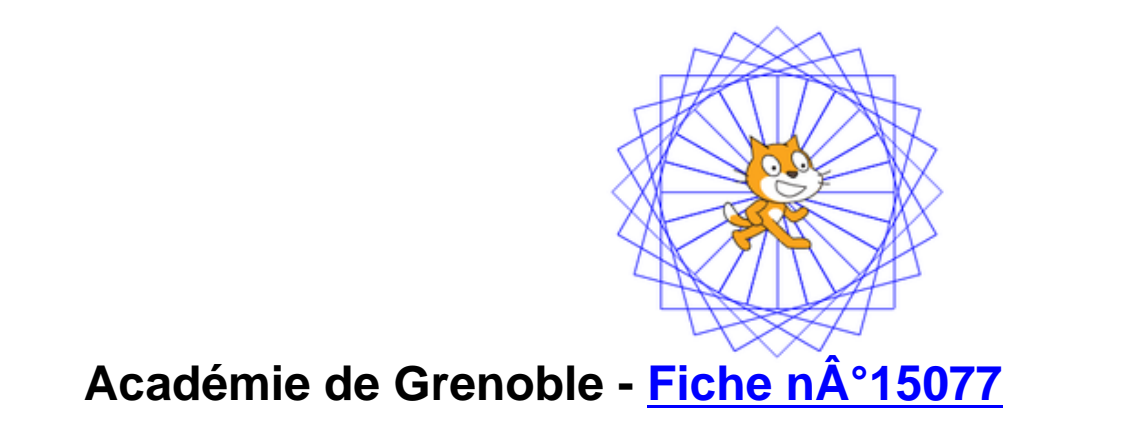

Faire des maths avec Scratch

Des élèves de CM2 programment des scénarios avec Scratch en réinvestissant des connaissances mathématiques dans les domaines de la géométrie, des nombres, des calculs, des grandeurs et des mesures.

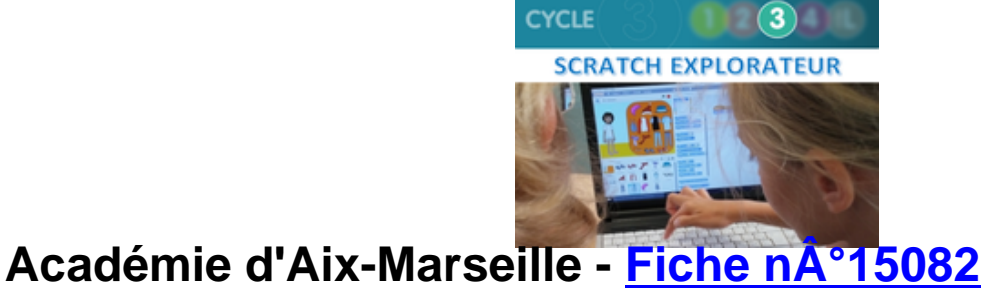

Scratch explorateur

Scratch Explorateur propose aux élèves de CM1 et CM2 une collection de 16 projets pour apprendre à programmer avec le logiciel Scratch.

### **Pour le cycle 3**

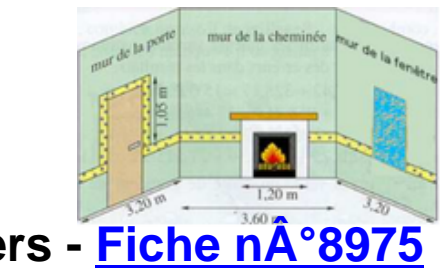

**Académie de Poitiers - Fiche n°8975**

Problème de décoration

Un problème de pièce à décorer qui se prête à un calcul de périmètre à partir d'une représentation de l'espace.

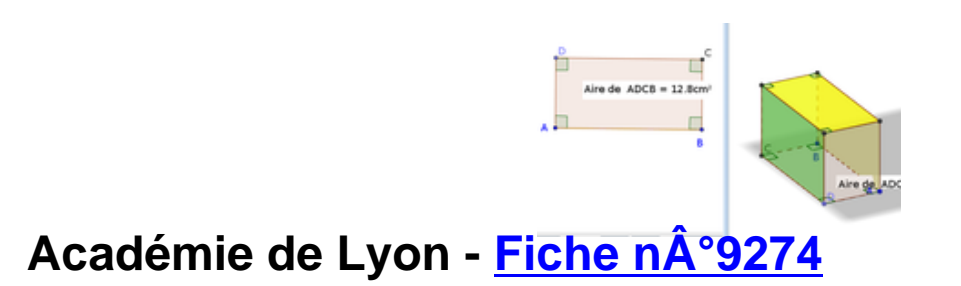

Construction et volume du pavé droit et du cube

À l'aide du logiciel Geogebra (3D), les élèves de 6ème sont invités à réaliser la construction d'un cube et d'un pavé droit puis à travailler sur les volumes de ces polyèdres.

#### **Pour le cycle 4**

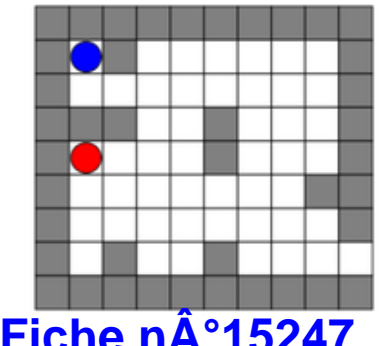

#### **Académie de Corse - Fiche n°15247**

Algorithmique débranchée au cycle 4

Trois activités débranchées autour de l'algorithmique.

## **[Illustration de la fiche n°9052]Académie de Grenoble -<br>Fiche nA°9052**

Probabilité : simulation de lancés de dés, de pièces, de roue de loterie

 Un fichier tableur, utilisable en projection devant la classe permet de simuler de façon très ludique des lancers de pièces, des lancers de 1 ou 2 dés, ou une roue de loterie.

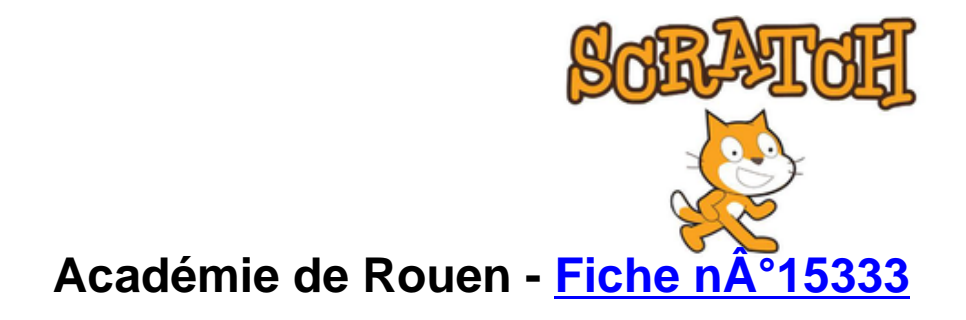

Scratch : Eléments de formation à destination des enseignants de mathématiques pour la classe

Cette ressource est un livret qui a été élaboré par des professeurs de mathématiques de l'académie de Rouen, diffusé lors de journées de formation. Il a pour objectif de proposer aux enseignants de mathématiques du cycle 4 du collège quelques pistes de travail en classe autour de la programmation avec le logiciel Scratch.

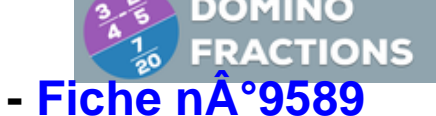

#### **Académie de Dijon - Fiche nA°9589**

Domino Fractions

Il s'agit d'une application pour tablette, développée par un enseignant de l'académie, Christophe Auclair. Il est l'auteur de tout un jeu (qui s'étoffe) d'applications (toutes plateformes) à destination du collège.

## **Pour le lycée (général, technologique ou professionnel)**

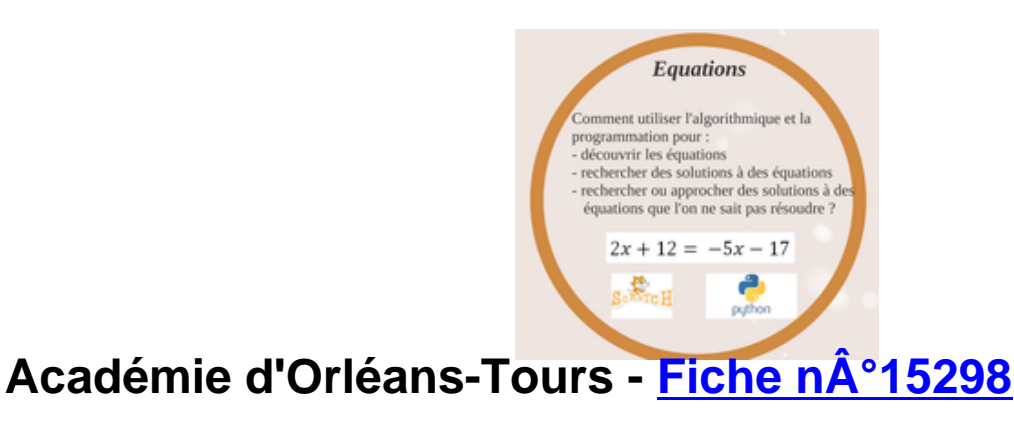

**Équations** 

Un ensemble d'activités autours des équations, utilisable en collège, en lycée général et technologique (classe de seconde) ainsi qu'en lycée professionnel avec des outils et/ou des modélités différentes.

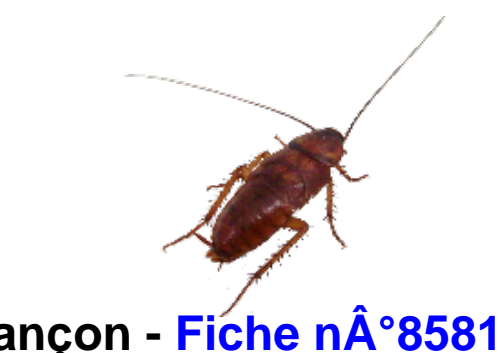

### **Académie de Besançon - Fiche n°8581**

Étude du grégarisme spatial

## **[Illustration de la fiche n°9655]Académie de Rennes - Fiche n°9655**

Calcul formel à la rescousse

Des exemples d'utilisation du calcul formel en lycée, de la seconde à la terminale S

## **[Illustration de la fiche n°9360]Académie de Nantes - Fiche n°9360**

vidéo - baisse des accidents de la route

Une activité statistique basée sur un extrait vidéo relatif à la sécurité routière, utilisable en 1èreSTI2D, 2nde et 1ère professionnelle.

Académie de Nancy-Metz - Fiche n°9286

Une nouvelle fonction

Découverte de la fonction racine carrée, utilisable de la seconde au BTS.

#### **Se tenir informé**

## **[Bannière twitter éduscol maths] Twitter éduscol Maths**

L'actualité des Maths et du portail : @eduscol\_maths

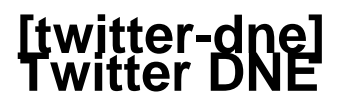

Les informations de la DNE sur twitter : @edu\_num

## **[\[Imag](https://twitter.com/edu_num)e du compte twitter éduscol] Twitter d'éduscol**

Pour ne rien manquer des informations d'éduscol, abonnez-vous à son Twitter : @eduscol

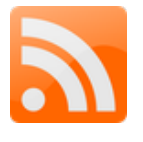

## **Fil RSS Édu\_Num**

Les lettres Édu\_Num "mathématiques" disposent d'un fil RSS qui leur est dédié : eduscol.education.fr/maths/edunum/fil/rss.xml

# **Fil RSS du portail des mathématiques**

Abonnez vous au flux RSS du portail en suivant ce lien : eduscol.education.fr/maths/fils-rss.html

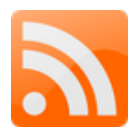

#### **Fil INOS Edubase**

Abonnez vous au flux RSS des mathématiques dans Édubase : https://edubase.eduscol.education.fr/rss/rss.xml?q=&discipline%5B%5D=Math%C3%A9matiques

Cette lettre est proposée, pour les informations nationales, par [C. Accard, C. Michau et N. Lemoine - Direction du Numérique pour l'Éducation \(DNE\),](https://edubase.eduscol.education.fr/rss/rss.xml?q=&discipline%5B%5D=Math%C3%A9matiques) en liaison avec la Direction Générale de l'Enseignement Scolaire (DGESCO) et l'inspection générale de mathématiques.

© - Ministère de l'éducation nationale et de la jeunesse -

Consultation sur Eduscol.

https://maths.enseigne.ac-lyon.fr/spip/local/cache-vignettes/L64xH64/pdf-b8aed.svg >